#### **Product Features:**

لعمل الفحص البصري حيث المنطقة المراد تفتيشه غير قابلة للوصول بوسائل Borescopes تستخدم الرقمية اسطوانة التفتيش أخرى.

الأبيض الخفيف الذي LED كاميرا فيديو مصغرة في نهاية أنبوب جامدة. نهاية أنبوب الإدراج تتضمن 6 عالية borescope يستخدم يجعل من الممكن للحصول على رؤية واضحة جدا والتقاط الصور أو التقاط الفيديو في أعماق المعدات والمحركات وغيرها من الأماكن المظلمة.

#### **ميزات**

،1 النطق زاوية انحناء: من 0 إلى 180 درجة قابل للتعديل بشكل مستمر ،2 عملية سهلة جدا من جانب واحد عقد اليد ومجرد دفع باستمرار على زر الإفراج عن طريق ثني الإبهام لضبط زاوية التعبير ،3 وزاوية التعبير يمكن أن يكون مؤمنا / مقفلة في أي درجة من قبل فتح / إغلاق خلع الملابس فقط MM،4 دائرة نصف قطرها الانحناء صغير جدا 30 عالية LED ،5 والإضاءة العشاء ضوء mmإلى 4000 mm،6 العشاء عمق طويل من حقل من 40 التوصيل وأمبير. لعب ،MAC و 7 و 8 و XP العمل مع: ويندوز 7، ،8 اتصال على أجهزة أندرويد دون استئصال

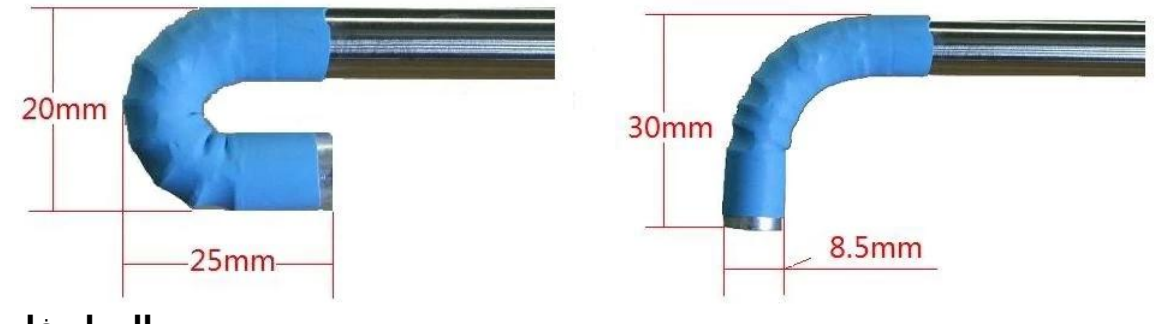

#### **المواصفات**

عالية الجودة الاستشعار CMOS .1: الاستشعار 480X.2 القرار: 640 2.0.USB :واجهة 3. .(VGA و CIF (معدل .4 الإطار: 30 لقطة / ثانية MM400 - MMالاتصال عن بعد: 40 5. البصرية زاوية عرض العدسة: 60 ° 6. JPG .7: تنسيق الصورة عالية: 6 جهاز كمبيوتر شخصى، واللون الأبيض LED ضوء 8. المسافة: 200 شمعة MM.9 السطوع في 200 mm.10 قطر الإدراج: في 8.5 MMطول الإدراج: 800 11. النطق زاوية انحناء: طريقة واحدة 180-0 درجة قابل للتعديل 12. .13 زاوية خزانة: يمكن أن يكون مؤمنا / مقفلة في أي زاوية 180-0 درجة MM.14 النطق نصف قطر انحناء: 30 تعمل درجة الحرارة: 10 ° إلى 50 ° 15. .16 درجة حرارة التخزين: 0 درجة إلى 70 درجة التوصيل وأمبير. لعب ،MAC و 7 و 8 و XP .17 يعمل مع: ويندوز .18 توصيل لأجهزة الروبوت (3MM (60 X 150 X .19 الحزمة: علبة كرتون، 200

### **استخدام السريع**

لمستخدمي ويندوز: USB بمنفذ borescope ،1 سد العجز في تحميل البرنامج 2، ،3 انقر نقرا مزدوجا فوق الرمز لفتح النوافذ صورة لتغيير الصورة USB إذا جاءت الصورة من الكاميرا المدمج في الرجاء الضغط على الأجهزة في شريط التنقل، ثم انقر على الكاميرا borescope إلى :واستخدام السريع من مفاتيح الوظائف 4،

### **KEYFUNCTION**

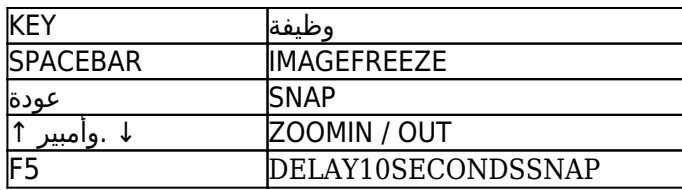

### **لمستخدمي ماك:**

.Mac لا يوجد أي البرامج التي تعمل على نظام التشغيل ولكن المستخدم قد يستخدم كشك صور لمراقبة الصورة. لتغيير الصورة USB إذا جاءت الصورة من الكاميرا المدمج في يرجى النقر على الكاميرات في شريط التنقل، ثم انقر على الكاميرا borescope إلى

# **للتواصل مع أجهزة الروبوت:**

com.supplier-electronic.www :يرجى زيارة صفحة على شبكة الانترنت ل لتحميل أسفل أقل من البنود: ،1 التطبيق: ،2 القائمة: توصيل لالروبوت

## **عمليات صياغة انحناء**

،1 كيف لثني مفصل انظر الصورة الصحيحة: وعملت على زر التحرير وخلع الملابس معا. .دفع إلى أسفل على زر تحرير بواسطة الإبهام لثني مفصل إلى الزاوية المناسبة من 0 درجة إلى 180 درجة ذهابا وإيابا

### وكيفية قفل زاوية التعبير: 2،

هناك خزانة في مكان أسفل من على زر تحرير تستطيع أن ترى في التخريش على حافة مستديرة. بدوره عكس اتجاه عقارب الساعة لفتح خزانة وظيفة. دفع إلى أسفل خزانة وتحويل اتجاه عقارب الساعة خلع الملابس لإغلاق وظيفة

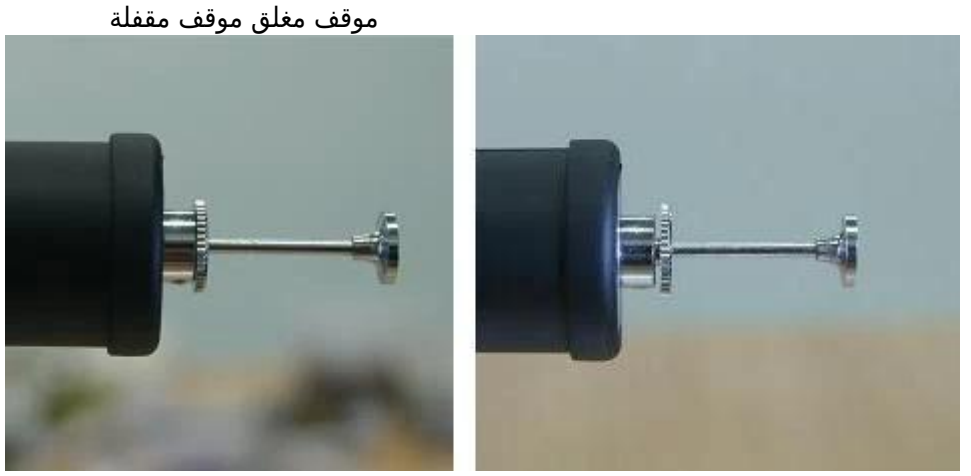

صورة من الصورة 3 يشير إلى موضع صورة من الصورة USB اتجاه كابل

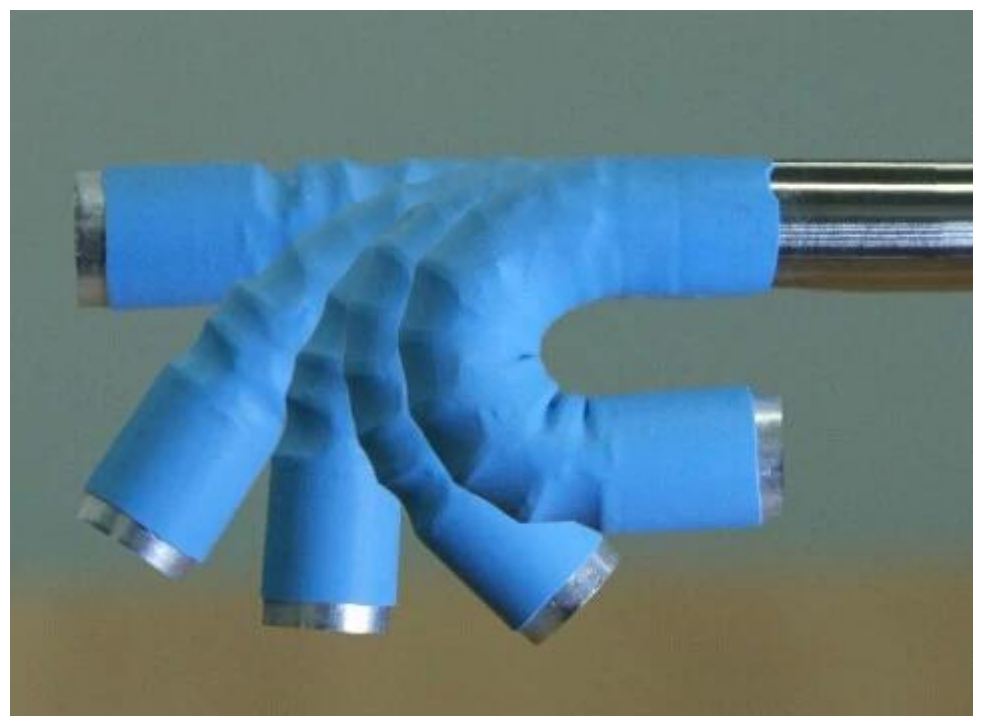

حول العدسة لتوفير الإضاءة. سيتم تشغيله بمجرد سد العجز في منفذ LED هناك 6 عالية الأبيض ضوء borescope ،4 وفي نهاية فإن الصمام يسبب ارتفاع في درجة الحرارة أثناء الاستخدام. من فضلك لا لمسها بواسطة الأصابع. .USB

ملاحظة هامة جدا لا يغطي الأضرار التالية من قبل الضمان: تحت درجة حرارة المشتركة من درجة حرارة الغرفة إلى 120 درجة فهرنهايت درجة. إذا كانت درجة borescope ،1 يجب استخدام الحرارة أعلى من 120 درجة سوف تظهر الضوضاء في الصورة أو حتى تلف جهاز استشعار الصورة. في الماء أو النفط. borescope ،2 لا تضع محني الخروج من مستخدم ثقب صغير يجب أن نتذكر لفتح التعبير والسماح لها بالعودة borescope ،3 والانتهاء قبل التفتيش لاتخاذ إلى وضع مستقيم. ما يقرب من اخراجه ونسيت أن مباشرة سيضر المفاصل.

.طرف لتنظيف سطح العدسة عن طريق الغمر قليلا الكحول، لا تلمس ذلك بواسطة الأصابع-Q ،4 وذلك باستخدام

**Product Pictures:** 

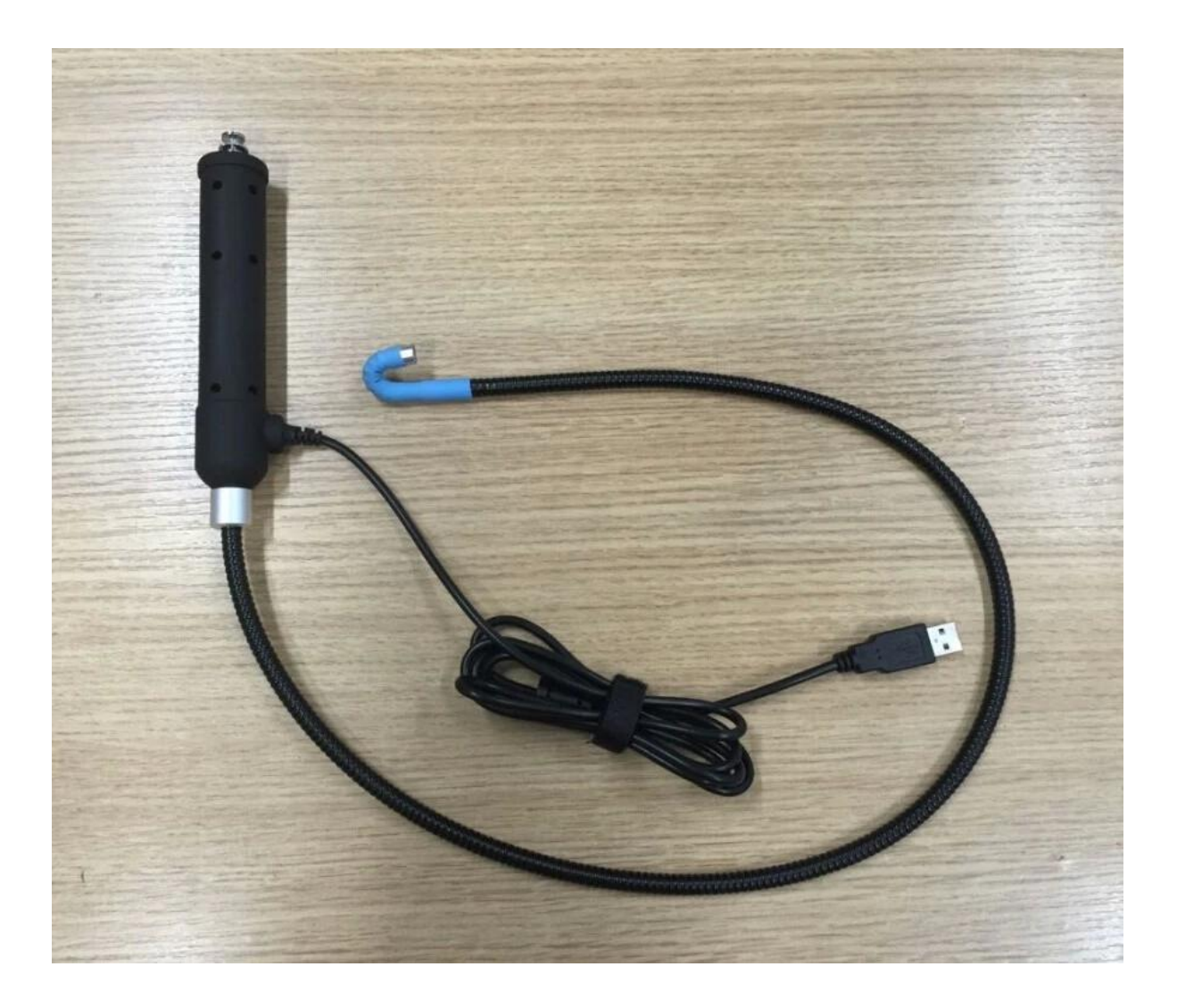

## **Approval Certification:**

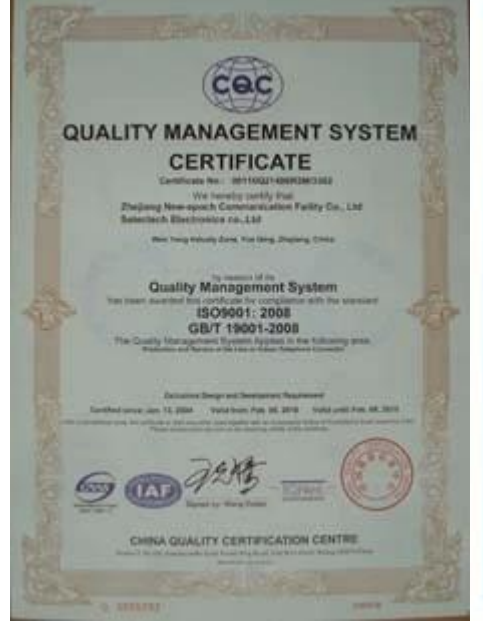

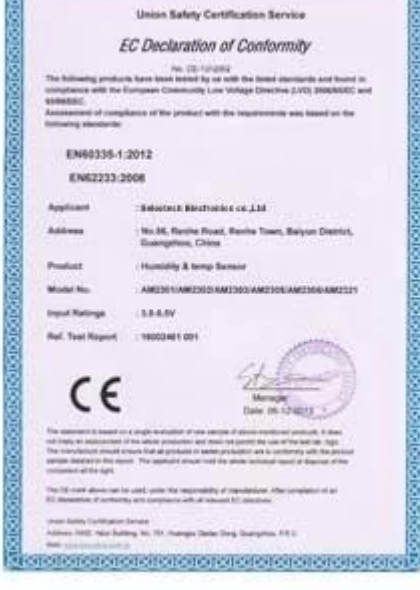

proteín electricia de la condidación de la cap

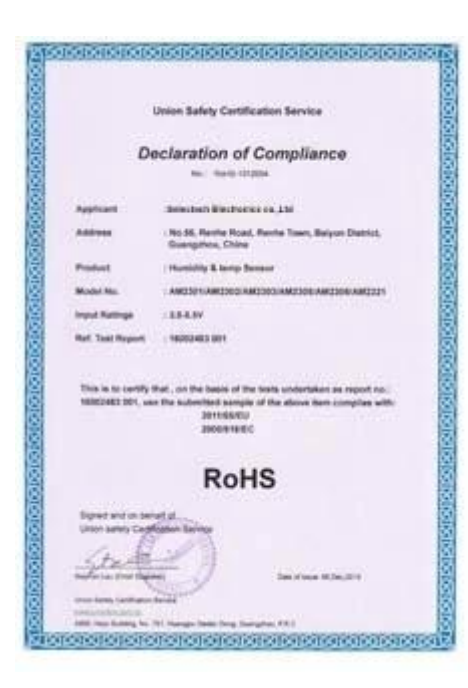

### Why Choose US:

Our goal is to provide customers products of high quality, competitive price, and superior services.

- 1.Established in 2005, about 10 years of history;
- 2.Own main factories, supply diversification products and One stop service
- 3.Certificates of ISO9001, UL, CE, EMC, CQC, RoHS, Reach, etc.
- 4. Six years Gold member in Alibaba, Aliexpress etc
- 5. Production capability more than 100 thousands pcs/ month;
- 6. Monthly export more than 50 times delivery;
- 7. Exported to more than 20 countries and regions;

8.We provide an excellent combination between prices, quality & respond, delivery, after-sales!

Selected

# Order program

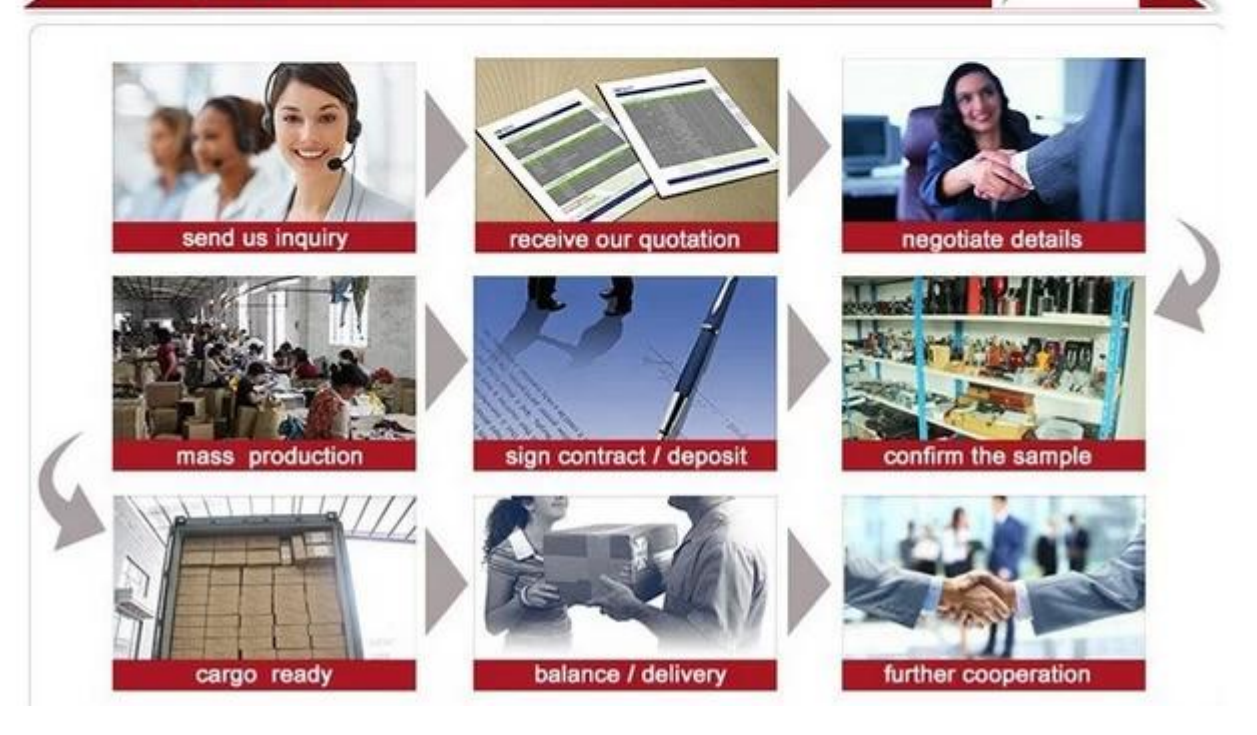